## <span id="page-0-0"></span>Package 'source.gist'

February 20, 2015

<span id="page-0-1"></span>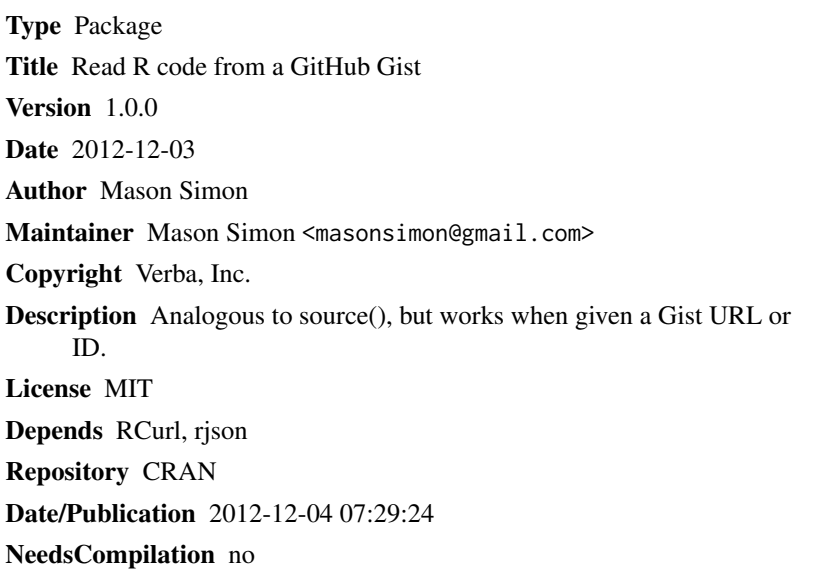

source.gist *Read R code from a GitHub Gist*

### R topics documented:

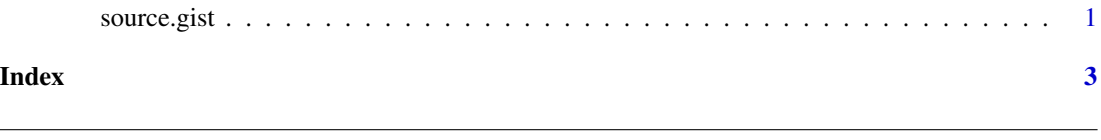

#### Description

source.gist causes R to accept its input from the given GitHub Gist URL or ID. The Gist is parsed and evaluated in the global environment.

#### Usage

```
source.gist(id)
```
#### <span id="page-1-0"></span>Arguments

id a GitHub Gist URL or ID.

#### Author(s)

Mason Simon

#### See Also

[source](#page-0-1)

# <span id="page-2-0"></span>Index

∗Topic file source.gist, [1](#page-0-0) ∗Topic programming source.gist, [1](#page-0-0) ∗Topic utilities source.gist, [1](#page-0-0)

source, *[2](#page-1-0)* source.gist, [1](#page-0-0)